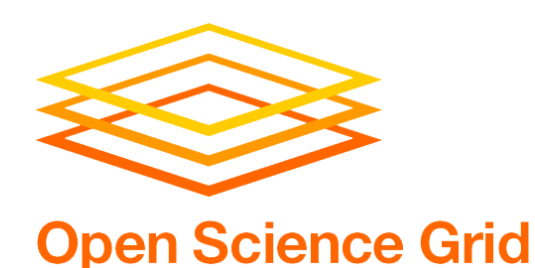

# Testing OSG Software

#### **Mátyás Selmeci** *OSG Software Lead Developer*

**OSG All Hands Meeting · SLAC · 10 April 2014**

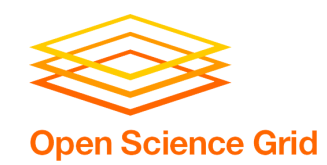

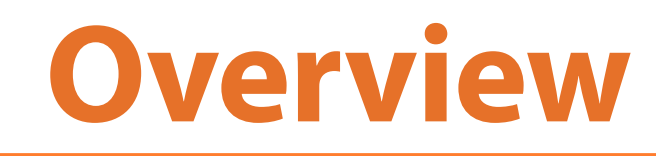

#### **Automated Testing**

osg-test Automated test runs

#### **Manual Testing**

Developer Acceptance Integration Test Bed (ITB)

### **Testing and Releases**

#### **Future**

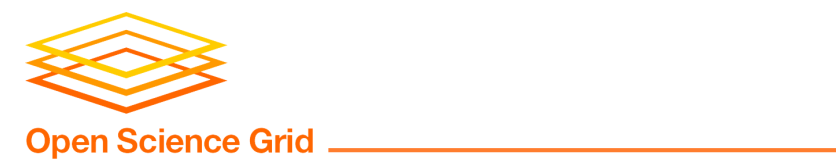

# **osg-test**

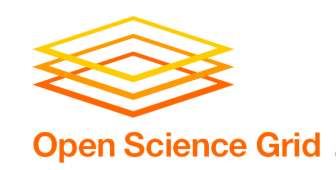

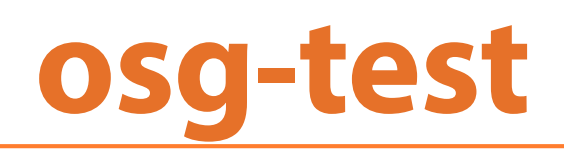

- Software that tests OSG software stack
- Tries to mimic what admins do
	- Install RPMs · configure (commands, files)
	- Run services · use client tools
	- Clean up · remove RPMs
- Works best on virtual machine (VM) – Needs administrator privileges (root)
	- Avoid conflicts with existing software
- One run tests all installed components

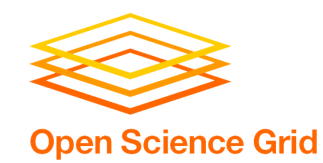

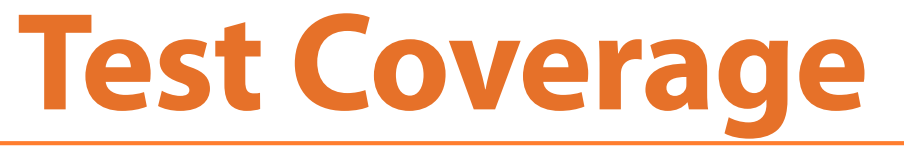

**HTCondor GRAM GridFTP Gratia probes VOMS VOMS Admin GUMS BeStMan XRootD Fetch CRL RSV gLExec**

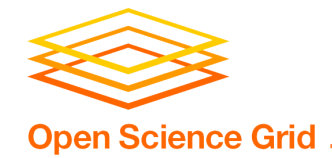

# **Test Run Output**

```
FAIL: test_03_myproxy_init (osgtest.tests.test_48_myproxy.TestMyProxy) 
Traceback (most recent call last): 
· · ·
EXIT STATUS: 1 
STANDARD OUTPUT: 
MyProxy v5.9 Jul 2012 PAM SASL KRB5 LDAP VOMS OCSP 
· · ·
STANDARD ERROR: [none] 
BAD SKIPS: 
test_04_my_proxy_retrieval 
(osgtest.tests.test_48_myproxy.TestMyProxy) MyProxy creation failed 
Ran 271 tests in 2367.078s 
FAILED (failures=2, badSkips=1, okSkips=15)
```
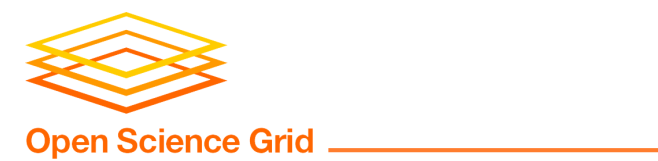

# **Automated Tests**

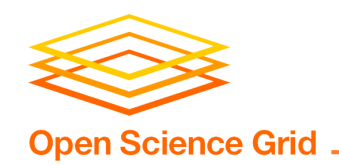

# **Automation Goals**

### **One run tests one environment**

#### **Want** *many* **runs, varying:**

Operating system Installed package(s) Repositories used

### **Fully automated**

**Harness power of HTC** 

**Clear reporting**

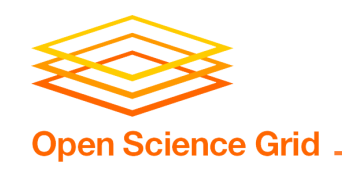

# **Testing in CHTC**

- Use *VM universe* feature of HTCondor to run osg-test as opportunistic VM jobs
- Supported by developers and admins at Center for High Throughput Computing
- Workflow adjusts to input parameters:
	- All 6 OSG operating systems (EL5 & EL6)
	- 6 package sets (e.g., CE, BeStMan SE, GUMS)
	- $-$  9 repository combos (e.g., release, 3.1  $\Rightarrow$  3.2)
- Automated nightly runs or on demand

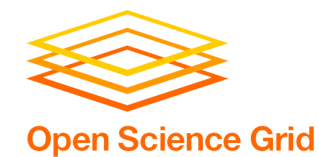

### **Test Workflow**

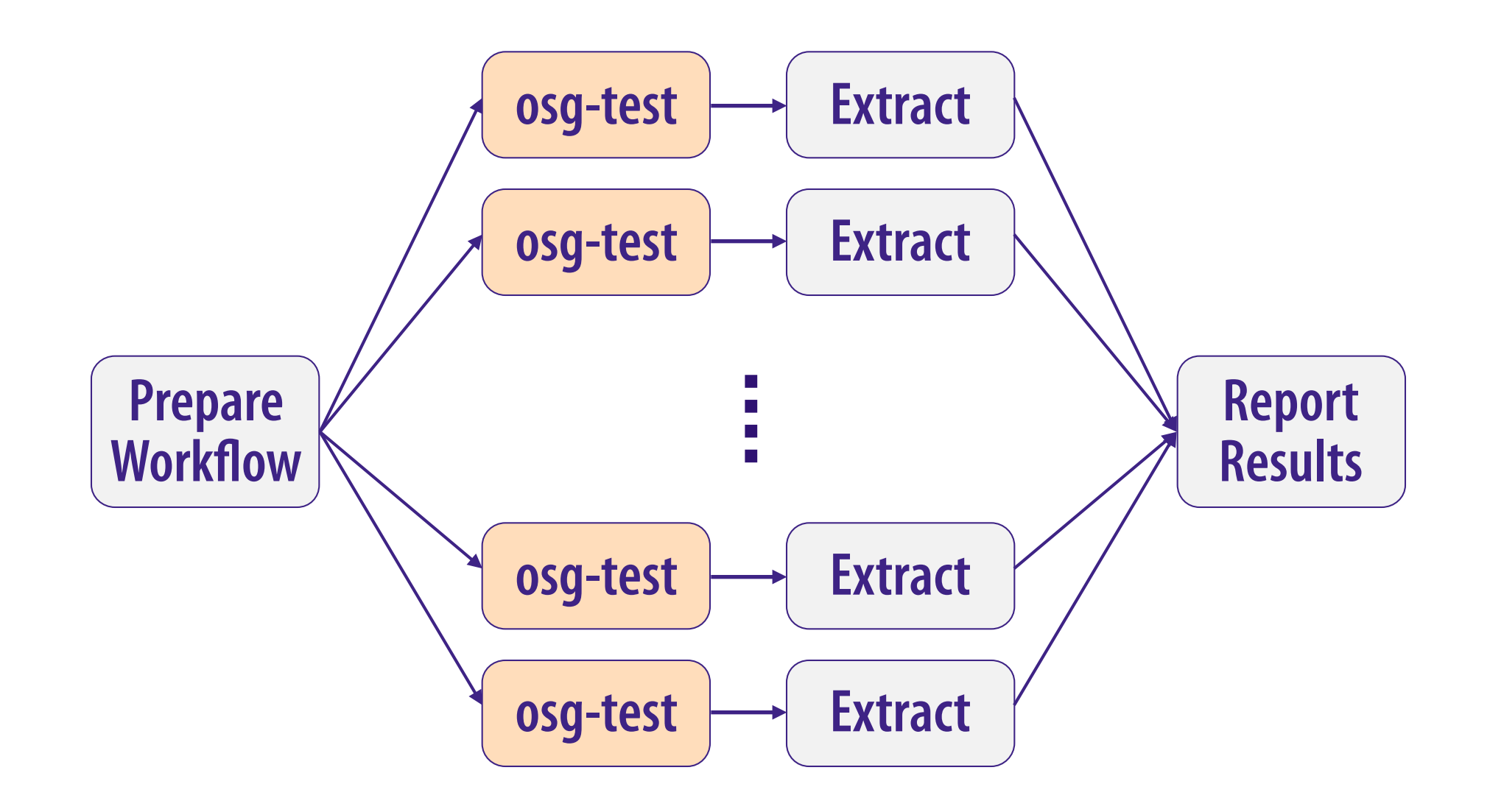

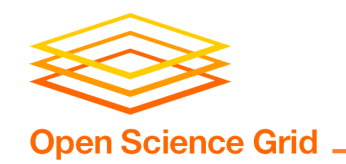

# **Benefits of VM Tests**

- "Nightlies": 324 test runs in 2–4 hours
- Customized run: 1–4 hours
- Has found real issues
	- OpenJDK 7 dependency changes
	- OpenSSL changes to minimum proxy lengths
	- OpenSSL packaging changes
	- jGlobus / BeStMan problems with certificates

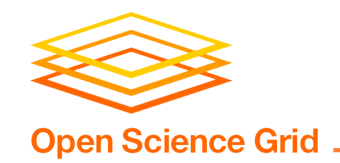

**Report Sample**

### **3.1 Production ⇒ 3.1 Testing** [1/9]

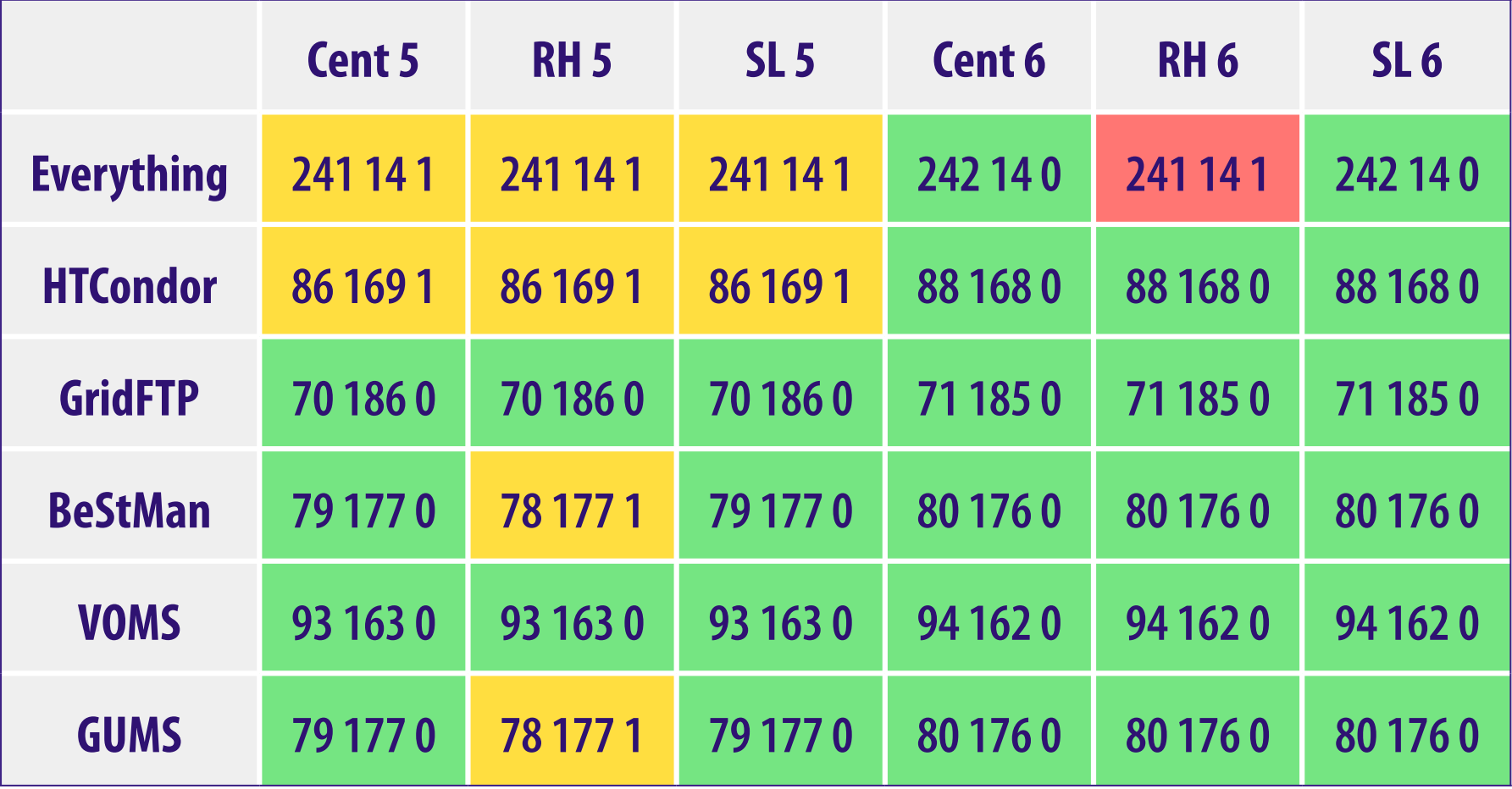

*http://vdt.cs.wisc.edu/tests/latest.html*

10 April 2014 **Testing OSG Software** 

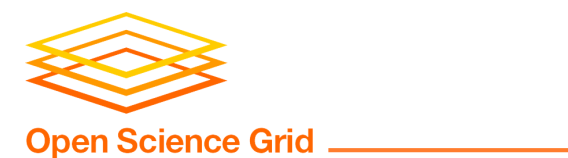

# **Manual Testing**

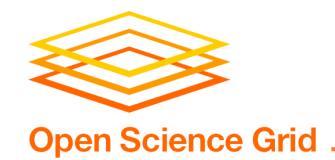

# **Why Test by Hand?**

#### **Lack coverage in osg-test yet**  We keep adding tests …

### **If test cases are hard to code**

Client and server on separate machines Simulating user input to web pages

#### **If test covers a one-time change**

### **Exploratory testing**

Unexpected output Unusual messages in log files

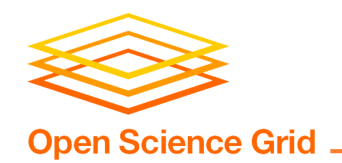

# **Developer Testing**

### **Check for basic errors**

Packaging mistakes Software does not work at all

### **Usually install isolated software**  E.g., not a whole Compute Element

### **Generally very lightweight**

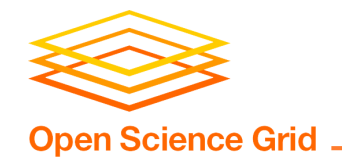

# **Sample Dev Test**

### **Carl, testing new GridFTP UDT feature:**

```
# yum install osg-gridftp
Loaded plugins: priorities, ...
osg-development | 1.9 kB 00:00 
... 
Complete! 
# service globus-gridftp-server start
Starting globus-gridftp-server: [ OK ]
```

```
$ echo hi > /tmp/test.in 
$ globus-url-copy -udt file:///tmp/test.in \
   gsiftp://$HOSTNAME/tmp/test.out
$ cat /tmp/test.out 
hi
```
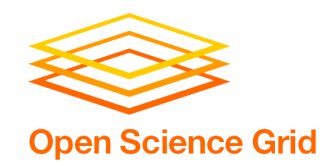

# **Acceptance Testing**

### **Must pass before release**

### **Install software on bare VM**

FermiCloud is awesome – thanks, guys!

### **Some integration, but not a site**

### **Kinds of testing**

Check specific features or changes Check for regressions Look around for new issues Maybe do multi-machine testing

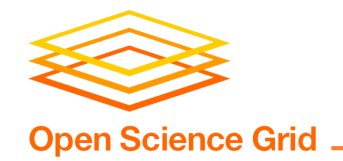

# **Sample Defect #1**

### **Brian L., testing an unrelated change:**

```
# osg-koji setup
Koji configuration file '...' already exists. 
Recreate it? 
[y/n] ? n 
Error downloading DOEGrids certs tarball (from 
https://pki1.doegrids.org/Other/doegrids.tar 
to /.../doegrids.tar): <urlopen error [Errno 
110] Connection timed out> 
# echo $? 
1 
#
```
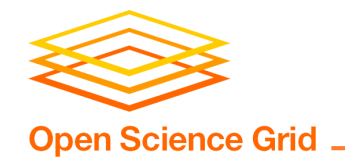

# **Sample Defect #2**

### **Neha, testing other changes to fetch-crl:**

```
# grep dir /etc/fetch-crl.conf 
fodir = /etc/grid-security/certificates 
# service fetch-crl-boot start 
Running fetch-crl on boot: [ OK ] 
# echo $? 
0
```
We emailed the fetch-crl developer about the failure to warn about an unused config option; still trying to convince them that this is a bug …

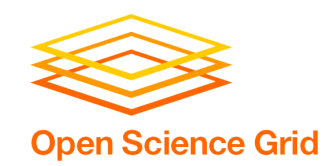

# **ITB Testing**

#### **Install software on a test site**

Same architecture as real site Relatively few worker/data nodes Takes some real production jobs

#### **Lets us test in real environment**

### **Very few ITB sites today …**

E.g.: UChicago (Suchandra), OU (Horst) Soon: Madison (OSG Software/Release)

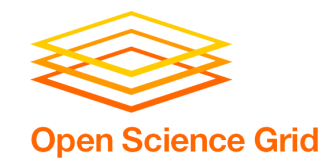

### **ITB Defect**

#### **Horst, testing Globus 5.2.5 updates:**

```
# osg-control list
Configured services: 
   - 
   c 
       condor-cron 
       e 
       edg-mkgridmap 
   f 
       fetch-crl-boot 
       fetch-crl-cron 
       g 
       globus-gatekeeper 
      globus-gridftp-server 
...
```
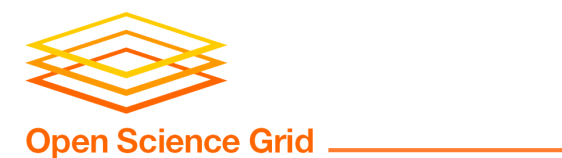

# **Testing is a Process**

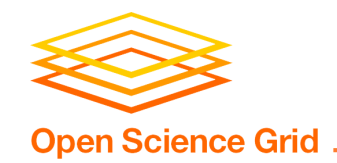

# **Testing and Releases**

- 1. Build  $\Rightarrow$  Development
- 2. **Developer testing**
- 3. Development  $\Rightarrow$  Testing
- 4. **Acceptance and ITB testing**
- 5. Testing  $\Rightarrow$  Pre-Release
- 6. **One final run of osg-test**
- 7. Pre-Release  $\Rightarrow$  Production

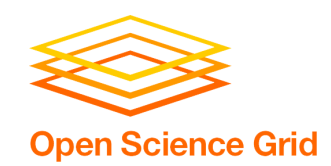

## **Future Work**

#### **osg-test**

Expand coverage and expressiveness Add different modes: e.g., all vs. fast Better support runs on existing installs

#### **Automated Runs**

Update for OS, package, & repo changes Reports: "EL5 HTCondor jobs are broken"

#### **Test Cases**

Continue adding manual testing recipes Better tie tests to documentation

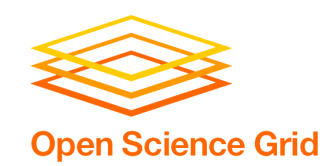

### **Teams**

#### **OSG Software**

Tim Cartwright Brian Lin Carl Edquist Edgar Fajardo Igor Sfiligoi Mat Selmeci

#### **OSG Release**

Tim Theisen Brian Lin Suchandra Thapa Xin Zhao

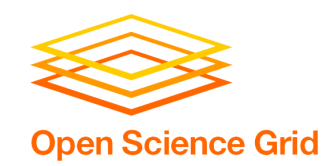

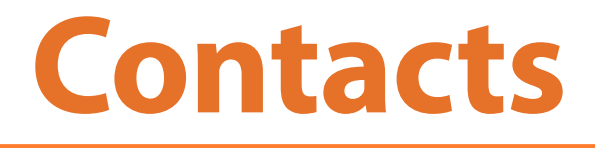

#### **OSG Software & Release teams**  osg-software@opensciencegrid.org

#### **Tim Cartwright (Software mgr)**  cat@cs.wisc.edu

#### **Tim Theisen (Release mgr)**

tim@cs.wisc.edu

**OSG GOC (when defects slip by!)**  goc@opensciencegrid.org